# Prova finale di algoritmi e strutture dati

# Obiettivi didattici e realizzazione

- Obiettivi
	- Applicazione pratica delle tecniche apprese nel modulo di algoritmi e strutture dati del corso di algoritmi e principi dell'informatica
	- Implementazione di una soluzione ad un problema prestando attenzione ad aspetti concreti di efficienza del codice
- Realizzazione
	- Linguaggio C (C11, VLA ammessi)
	- Nessuna libreria esterna al di là della libreria standard C
	- No multithreading
	- Dati in ingresso ricevuti via stdin, risultati da fornire via stdout

## Modalità di realizzazione

- Il progetto è **strettamente individuale**
	- Non utilizzate alcun frammento di codice altrui
- Siete responsabili del vostro codice
	- Non caricatelo su repository pubblici
	- Non condividetelo con colleghi per "prendere ispirazione"
	- Non utilizzate alcun frammento di codice reperito su Internet
	- Non utilizzate assistenti automatici *à la* Copilot
- In caso di plagi o uso di codice altrui, tutti i progetti coinvolti saranno annullati

#### Criteri di valutazione

- Correttezza ed efficienza della soluzione proposta sono valutate con batterie di test automatizzate
- Verranno forniti input/output d'esempio per poter collaudare la soluzione in locale
	- Non sottoponete soluzioni senza aver verificato che funzionino localmente
	- Verrà fornito anche uno strumento di generazione automatica di casi di test (input/output), per facilitarvi il testing in locale
- Il sistema di verifica calcola il tempo macchina e la memoria utilizzati
- La valutazione è immediatamente calcolata (e subito visibile), mediante 6 batterie di test (task, nel lessico del verificatore):
	- Ogni batteria ha una valutazione associata tra queste: {18,21,24,27,30,30 e lode}
	- Per ottenere una valutazione X è necessario superare la batteria di test *con valutazione associata X*
	- Ci sarà anche un task, che non dà punteggio, che usa gli stessi test degli altri task, ma che ha un limite molto alto di tempo: potete usarlo per capire di quanto "sfora" il vostro programma

# Criteri di valutazione

- Nessun limite al numero di sottoposizioni, né sottoposizioni multiple
- È possibile migliorare la valutazione quante vo
- Avvertenza: viene valutata l'ultima sottoposizi
	- Sottoponete *sempre* il vostro sorgente *definitivo* a *valutazione più alta*
- Verificatore disponibile all'indirizzo https://du
- Credenziali di accesso ricevute via mail istituzi
- Invio delle credenziali e apertura verificatore e

## Scadenze e pianificazione

- Per i laureandi di luglio
	- 3 luglio, ore 23.59 CEST. Segnalate (email al docente) la necessità di valutazione
- Per tutti gli altri
	- 4 settembre, ore 23.59 CEST, dopo di che la piattaforma verrà **chiusa**
- Per laureandi di gennaio/febbraio (SUPERATO 145 CFU (di qualsiasi genere) + essere iscritto all'esame di laurea)
	- la piattaforma sarà riaperta per 10 giorni nella sessione d'esame invernale (gennaio/febbraio 2025). Le date precise saranno comunicate in seguito.
- Iniziare a lavorare ad una settimana dalla scadenza è uno dei modi migliori per non riuscire a superare la prova

# Tutoragg[io](mailto:giorgio.pristia@mail.polimi.it)

- Sezione Barenghi:
	- o Giuseppe Boccia giuseppe.boccia[@mail.polimi.it](https://t.me/+oaOqymJIMP0zMmU0)
	- o Matteo Cenzato matteo.c[enzato@mail.polimi.it](https://politecnicomilano.webex.com/meet/alessandro.barenghi)
- Sezione Martinenghi:
	- o Cristian Lo Muto cristian.lomuto@mail.polimi.it
	- o Giorgio Miani giorgio.miani@mail.polimi.it
- Sezione Pradella:
	- o Giorgio Pristia giorgio.pristia@mail.polimi.it
	- o Federico Toschi federico.toschi@mail.polimi.it
- Canale Telegram gestito dai tutor: https://t.me/+oaOqymJIMP0z
- · Incontro con descrizione degli strumenti di sviluppo: venerdì 31 i oppure online nella stanza https://politecnicomilano.webex.com

#### La pasticceria

- Obiettivo: implementare il software di gestione di una pasticceria
	- Gestione degli ordini
	- Gestione delle scorte
	- Gestione del ricettario
- Premesse:
	- La pasticceria funziona a tempo discreto, istante iniziale 0
	- I macchinari di produzione della pasticceria sono in grado di preparare i dolciumi istantaneamente

# Ingredienti, ricette e forniture

- *Ingredienti*: sono identificati da un nome (sequenza di caratteri)
- *Ricette*:
	- Sono identificate da un nome (sequenza di caratteri)
	- Utilizzano diversi *ingredienti,* in diverse quantità (intere, positive)
- *Magazzino*: contiene *lotti* di ingredienti. Ogni *lotto* è caratterizzato da*:*
	- *nome* dell'ingrediente: sequenza di caratteri
	- *quantità:* intero, positivo
	- *data di scadenza:* intero, indica l'istante di tempo a partire dal quale il lotto è scaduto

# Ordini e ritiro

- *Ordini*: viene ordinata una *quantità* di un dolce con ricetta
	- Gli ordini sono smal^^ in ordine cronologico di *arrivo dell'ordine*
	- Nella preparazione, si usano gli ingredienti più vicini alla scadenza
	- Se gli ingredienti non sono disponibili, l'ordine è messo in *attesa*
	- Ad ogni rifornimento (arrivo di un lotto) la pasticceria valuta quali ordini in attesa possono ora essere evasi
- Corriere: periodicamente, un corriere passa a ritirare gli ordini evasi
	- Il periodo di passaggio del corriere è fissato, e il furgone ha una capienza (espressa come peso massimo) limitata
	- Sono scelti come ordini da caricare tutti quelli pronti, in ordine cronologico, fino ad esaurimento della capienza (al primo ordine che eccede la capienza, la scelta degli ordini da<br>caricare è conclusa, cioè non si cercano eventuali ordini successivi più piccoli)
	- Gli ordini vanno poi caricati in ordine decrescente di peso; a parità di peso gli ordini sono caricati in ordine cronologico di arrivo
	- Non è possibile caricare parzialmente un ordine sul furgone

#### Comandi e risposte attese

- Il file testuale in ingresso inizia con una riga contenente due interi: la periodicità del corriere e la sua capienza. I comandi seguenti, poi, si succedono, uno per riga:
- aggiungi\_ricetta *nome\_ricetta nome\_ingrediente quantità …*
	- Aggiunge una ricetta al ricettario, il numero di coppie *nome\_ingrediente quantità* è arbitrario. Se la ricetta è già presente nel ricettario, il comando viene ignorato.
	- Output atteso: aggiunta / ignorato
- rimuovi\_ricetta *nome\_ricetta*
	- Rimuove una ricetta dal catalogo, se presente e non sono presenti ordini relativi ad essa ancora non spediti.
	- Output atteso: rimossa/ordini in sospeso/non presente
- rifornimento *nome\_ingrediente quantità scadenza …*
	- Rifornisce la pasticceria con un insieme di lotti, uno per ingrediente. Il numero di lotti per rifornimento è arbitrario.
	- Output atteso: rifornito
- ordine *nome\_ricetta numero\_elementi\_ordinati*
	- Effettua un ordine di *numero\_elementi\_ordinati* dolci secondo la ricetta *nome\_ricetta*. L'ordine viene rifiutato se non esiste una ricetta con nome specificato.
	- Output atteso: accettato/rifiutato

#### Messaggi del camioncino

• Il programma stampa anche gli ordini contenuti nel camioncino del corriere come una sequenza di triple

istante di arrivo ordine nome ricetta numero elementi ordinati

- Se ne stampa una per rigo, in ordine di caricamento
- Dato un corriere di periodicità n, la stampa è effettuata prima di gestire i comandi al tempo kn con  $k \in 1, 2, \ldots$
- Se il camioncino è vuoto, viene stampato il messaggio

camioncino vuoto

#### Esempio di ingresso e risposte attese

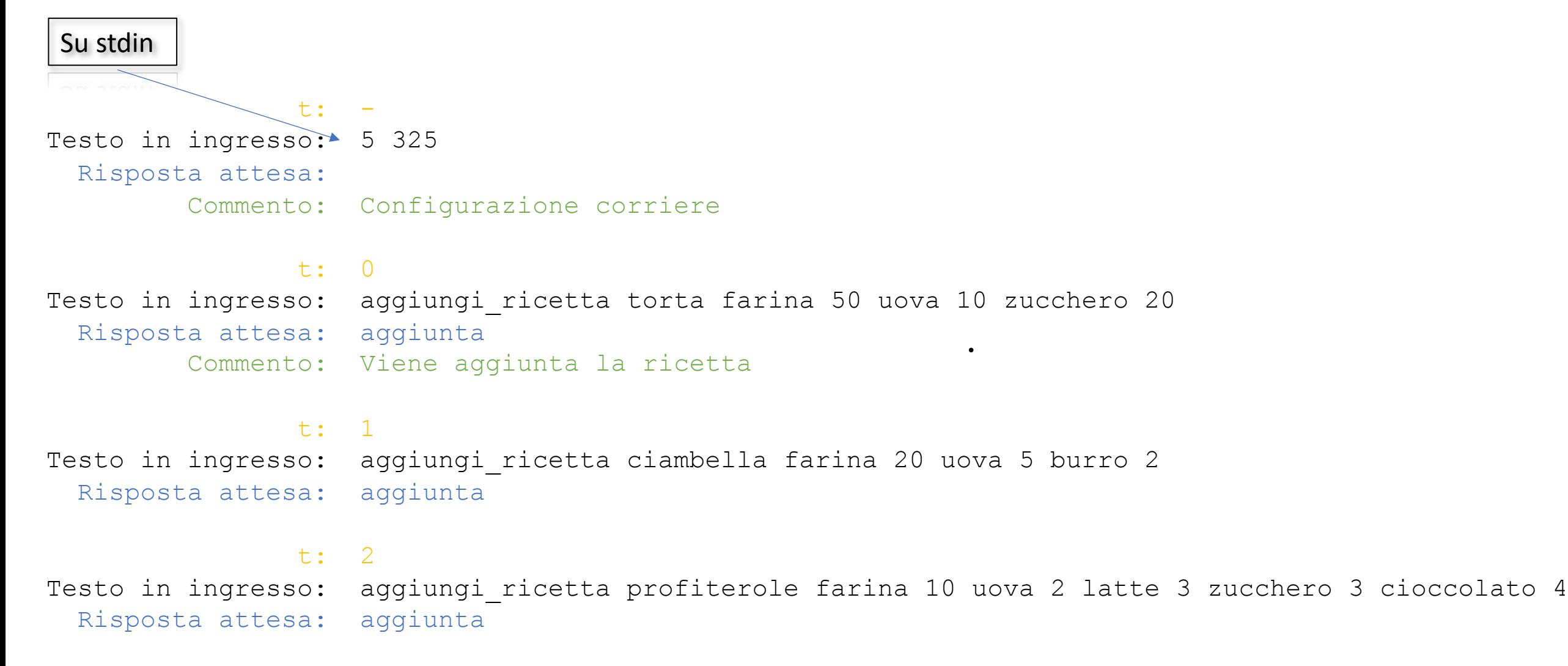

#### Esempio di ingresso e risposte attese

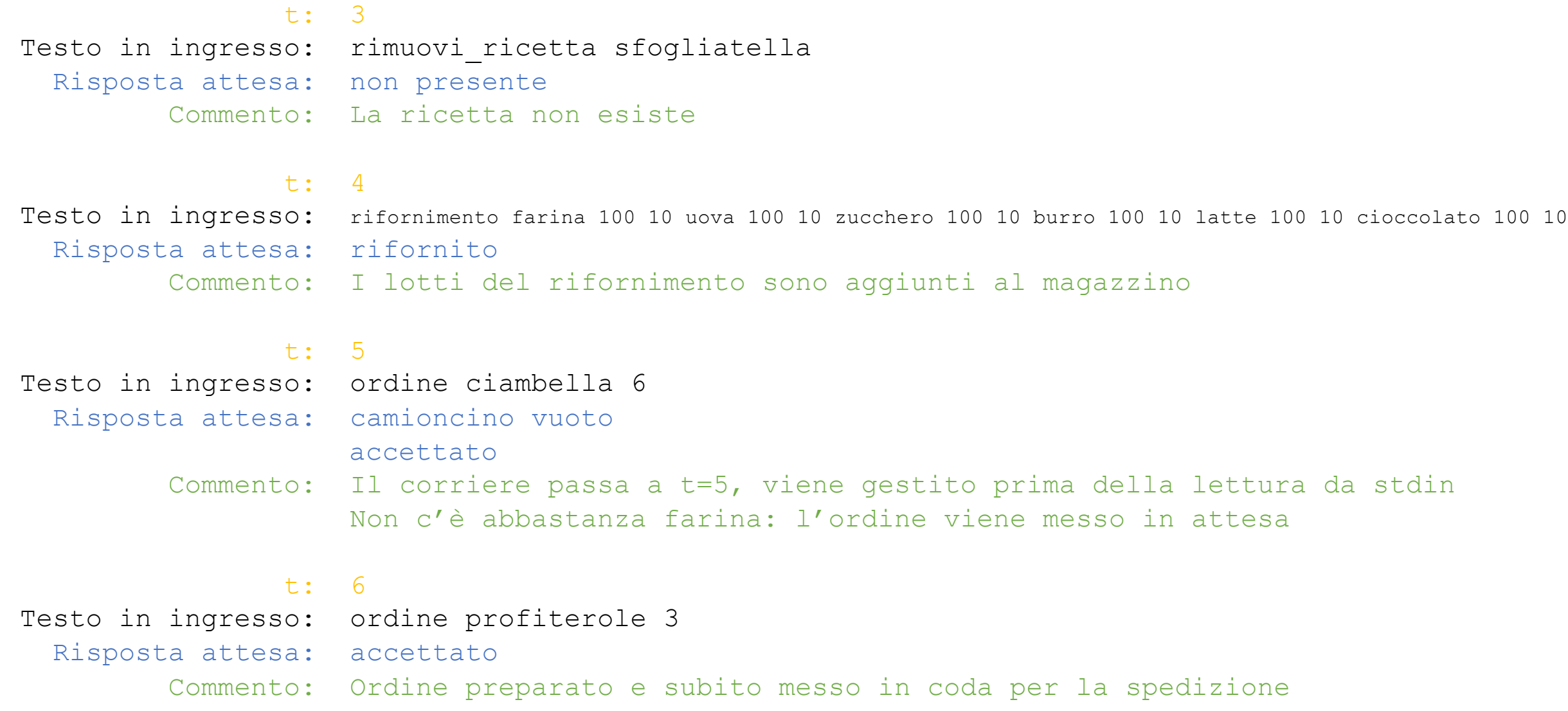

#### Esempio di ingresso e risposte attese

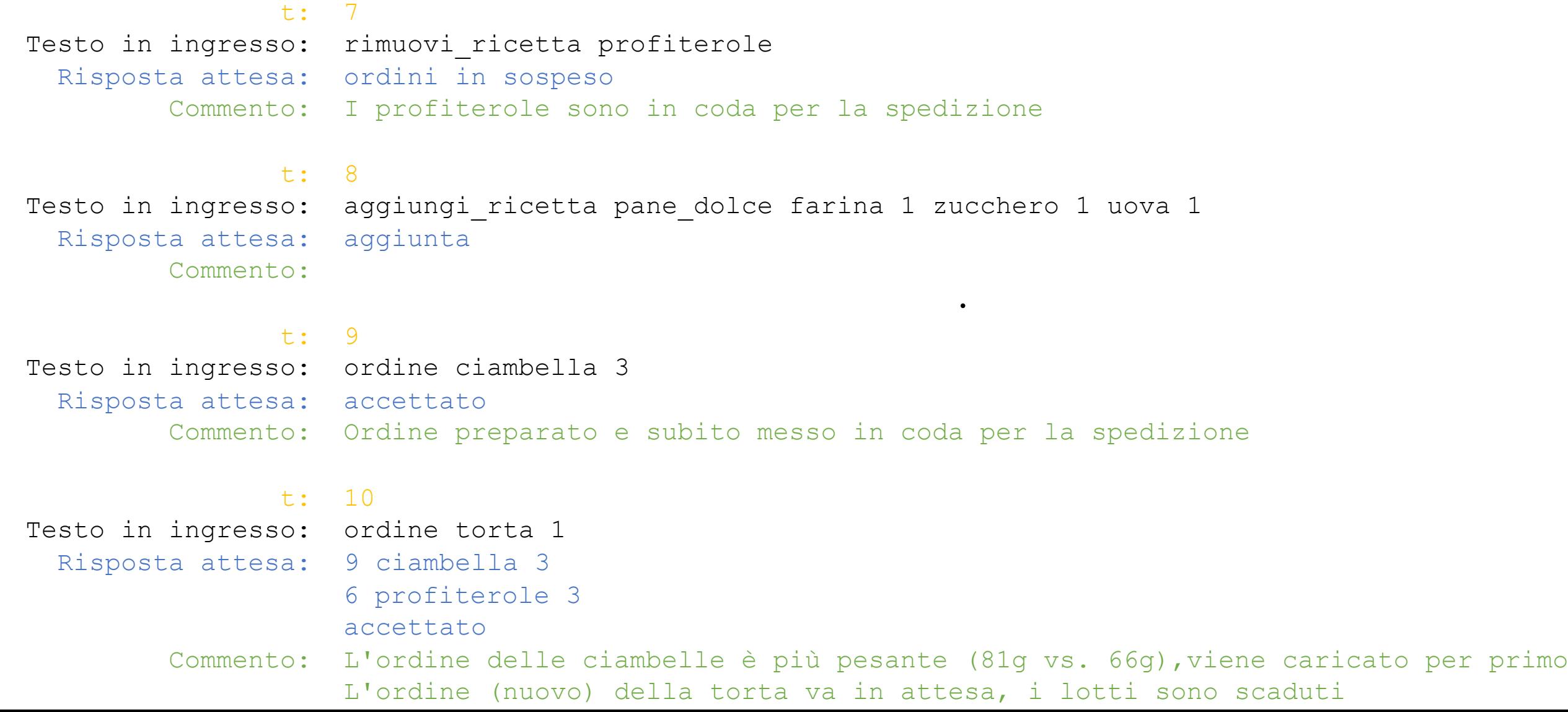

# Esempio (cont.)

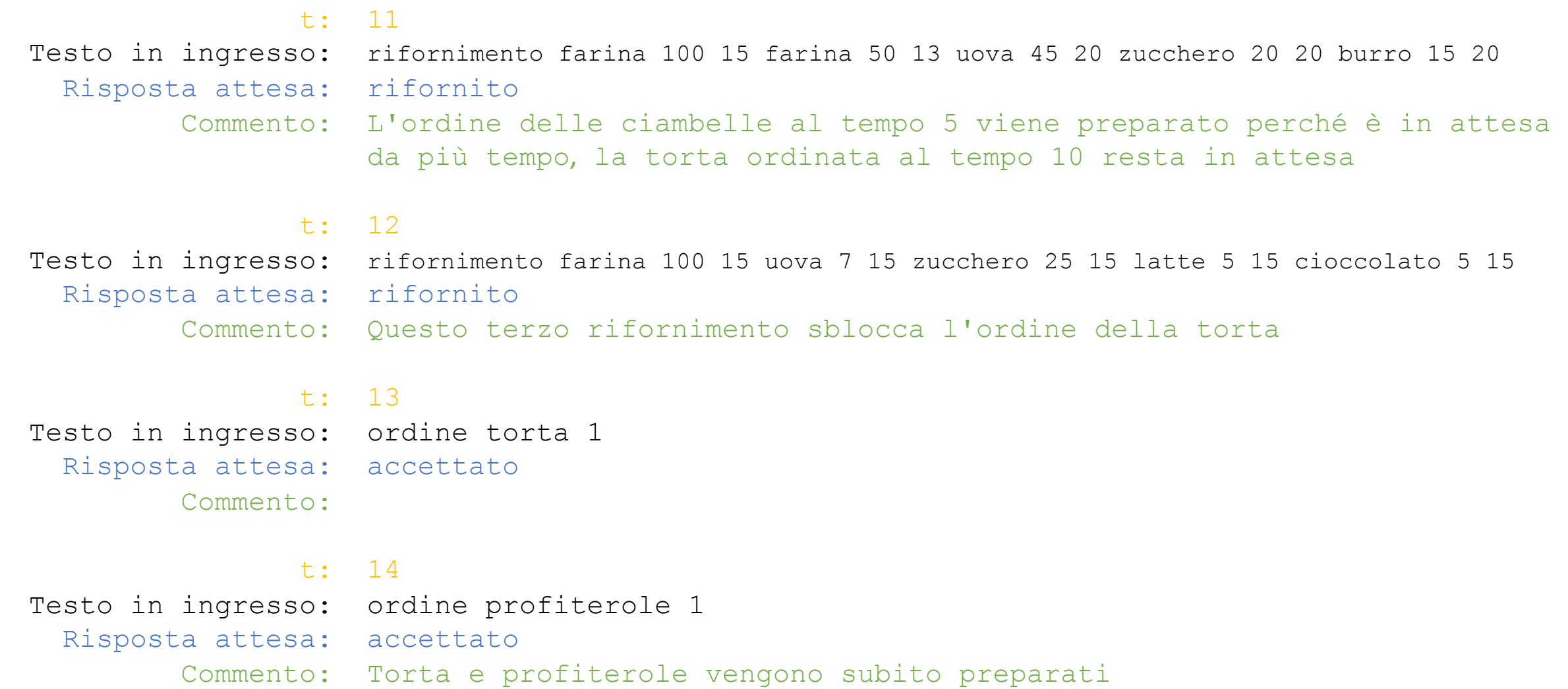

#### Esempio (cont.)

t: 15 Testo in ingresso: Risposta attesa: 5 ciambella 6 10 torta 1 13 torta 1

Commento: I profiterole restano in coda per la spedizione perché non ci stanno sul camioncino e sono l'ordine più leggero. Le due torte hanno lo stesso peso, quindi vengono caricate in ordine cronologico. Quello che resta dei lotti con scadenza a tempo 15 viene tolto dalla dispensa.

A fine esecuzione rimangono inutilizzati 3g di burro e 2g di zucchero. L'ordine dei profiterole al tempo 14 non viene mai spedito.